### **How to read Kindle books on Kobo**

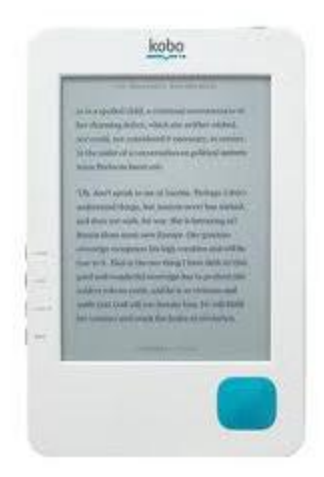

Kobo is great enough to make one's reading easy. Plus it comes with 100 totally free ebooks which you can instantly enjoy following purchasing it.

But we all know that Amazon bookstores are also a wonderland which provides readers a broad eyesight from various fields. Then a lot of users will choose a Kobo at hand but seek for books from Amazon sometimes.

There is a fact that Amazon Kindle books are special for Kindle devices. Almost of the books are AZW format, which is completely not compatible with Kobo readers.

Then have you ever thought solving this problem? I have some suggestion to work out this problem.

Two ways you can choose as following:

## **Solution 1: using Kindle DRM Removal**

1. Download and install Kindle DRM Removal

#### **[Kindle DRM Removal for Windows](http://localhost:8044/kindle-drm-removal.html) [Kindle DRM Removal for Mac](http://localhost:8044/kindle-drm-removal-for-mac.html)**

- 2. Run it and select Kindle books which you prepare to remove its DRM.
- 3. Click "Remove" button to start removing DRM.
- 4. After you have succeeded in removing Kindle books' DRM, you can download a free software---Calibre to convert the undrmed Kindle AZW books to EPUB or PDF that can be read normally on your Kobo readers.

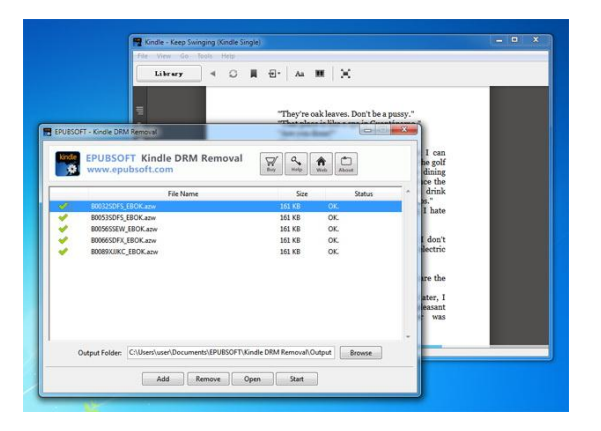

# **Solution 2: using Epubsoft Ebook Converter**

If you think that the first solution is not good enough and too troublesome. Then you can choose the second one. It can help me to achieve removing and converting at one time.

1. Also download **Epubsoft Ebook Converter** first.

#### **[EBook Converter for Windows](http://localhost:8044/epubsoft-ebook-converter.html) [EBook Converter for Mac](http://localhost:8044/epubsoft-ebook-converter-for-mac.html)**

- 2. Start the program.
- 3. Add the books you need to remove its DRM and convert format into the software.
- 4. Select the output format as PDF/EPUB.

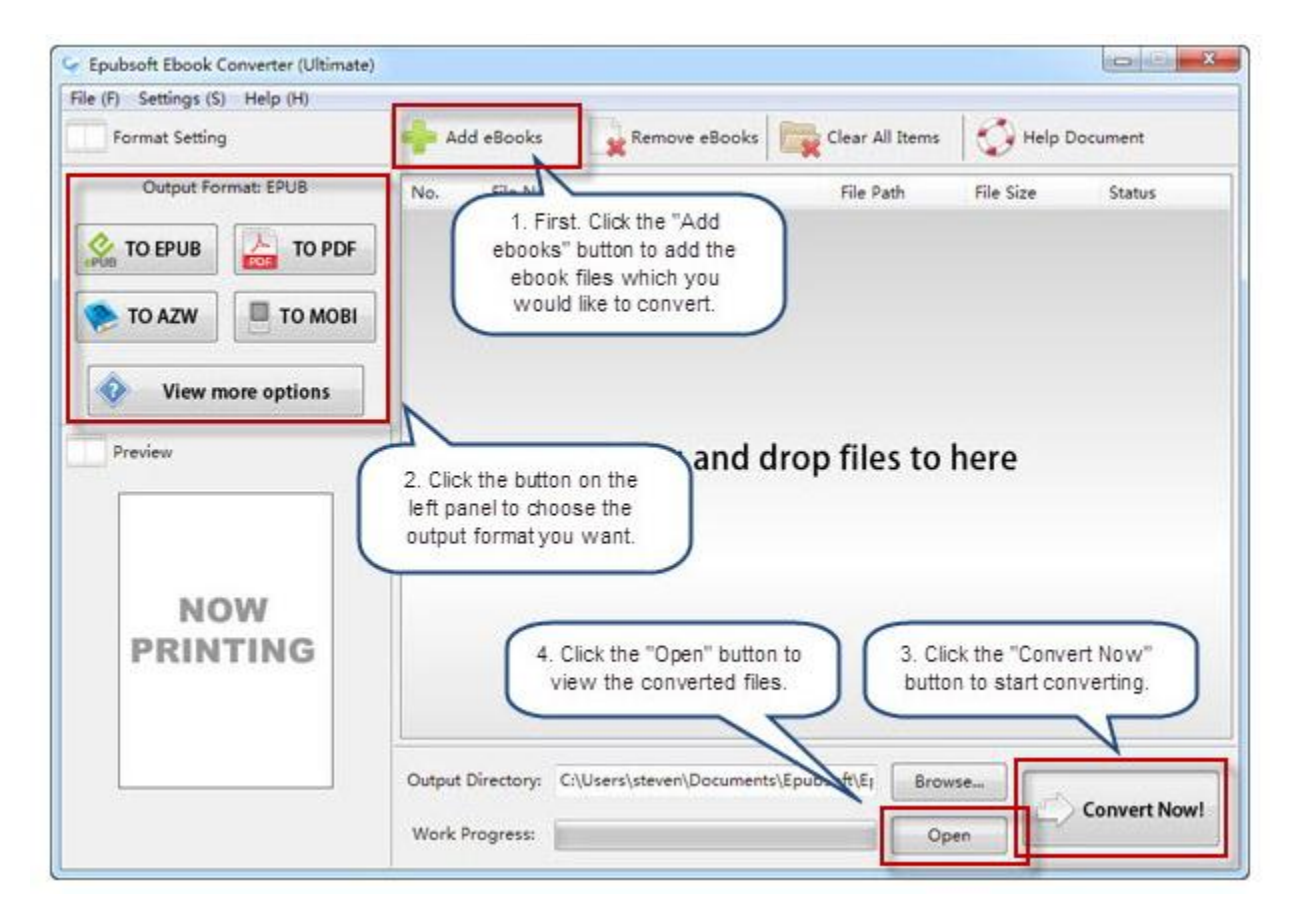

Be patient waiting for a while, you will get the new created books in PDF/EPUB format without DRM system limitation. And now you can read those Amazon Kindle books on the lovely Kobo readers. Also you can read them on Nook, Samsung and other readers conveniently.